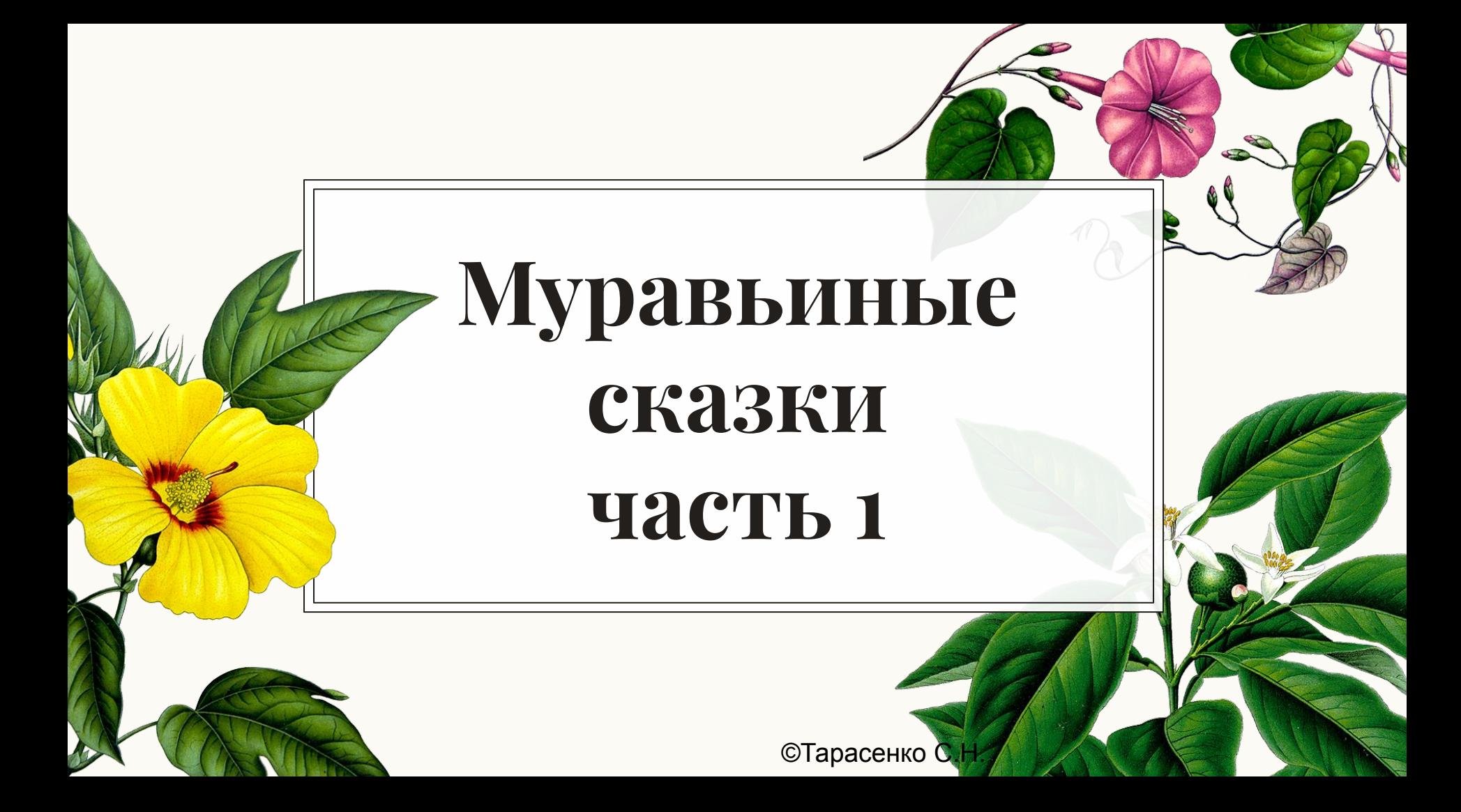

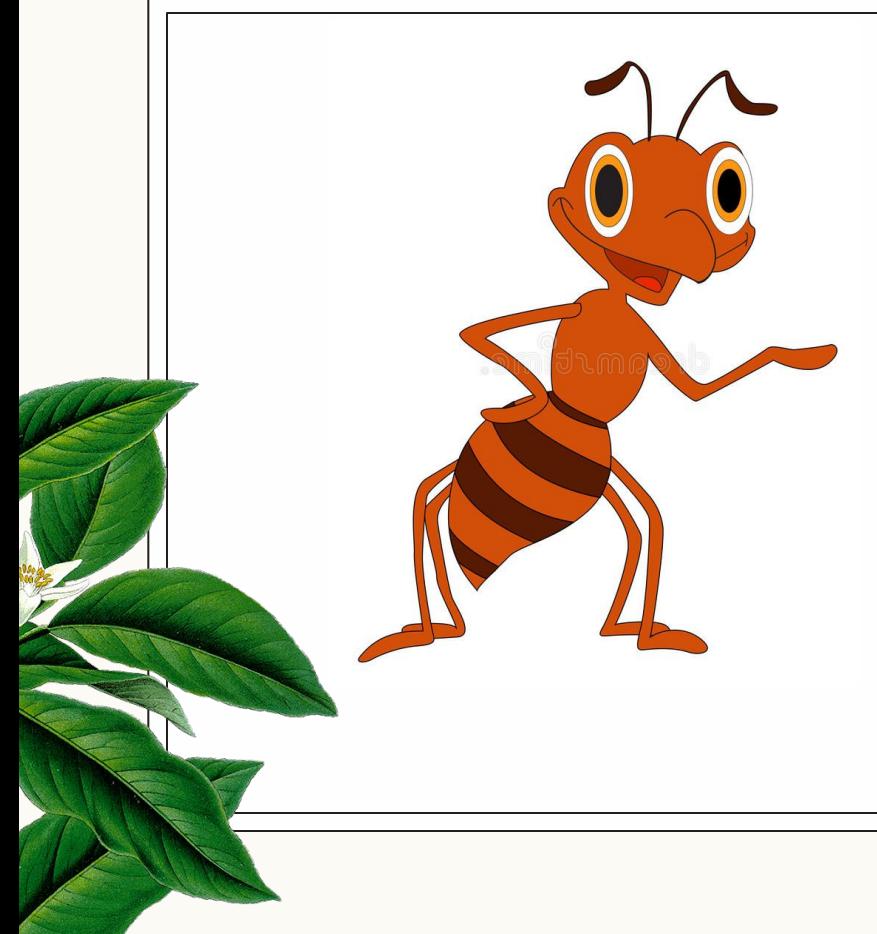

**Привет! Я Муравей! Приглашаю вместе со мной отправится в волшебный мир, где событиями можно управлять при помощи слов и цифр! Как это возможно? Сейчас покажу!**

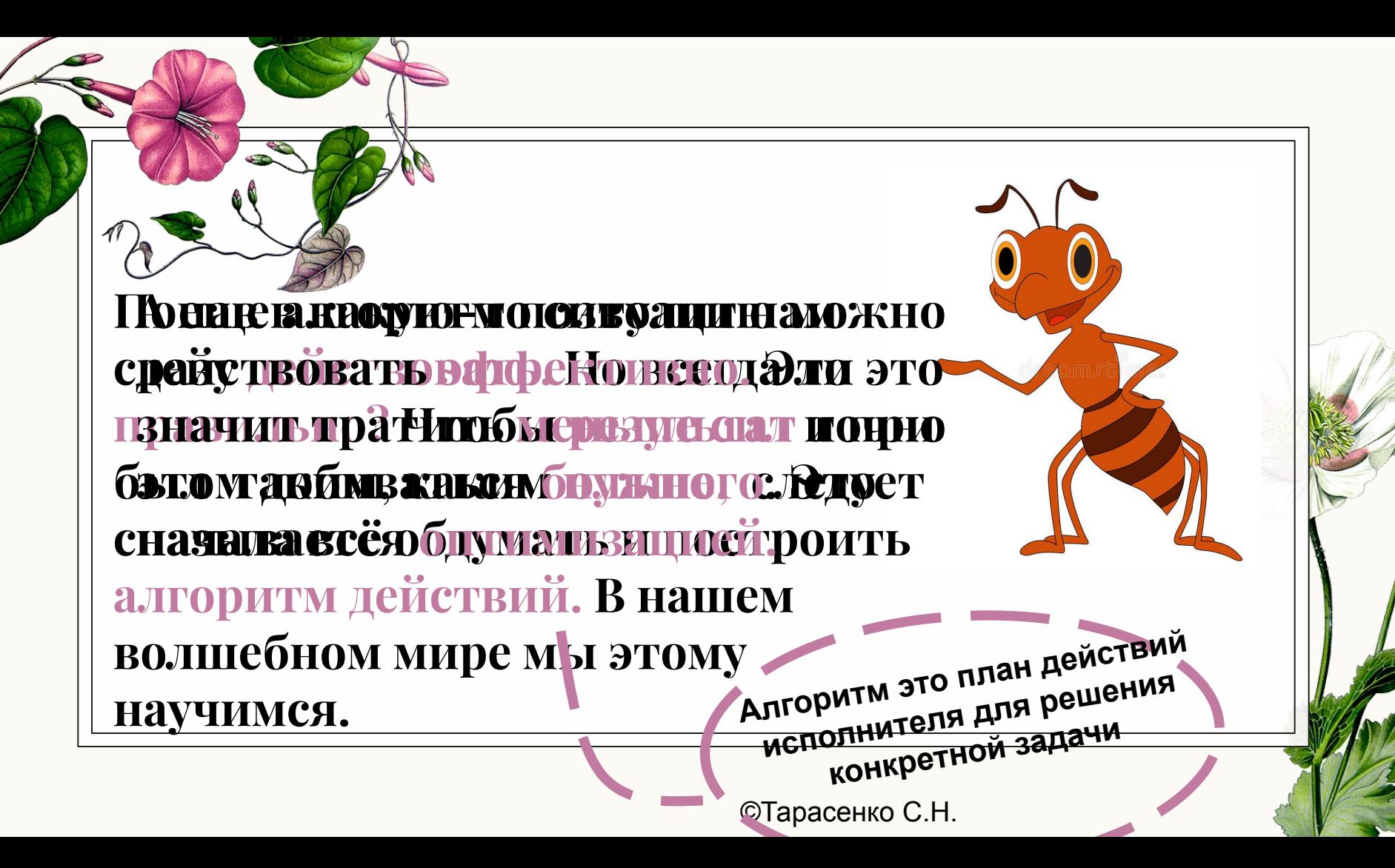

**Помни! В нашем мире важно играть по правилам!**

**Чтобы компьютер понимал, что требуется сделать нужно использовать только те фразы, которые он знает. Правила их написания называют** 

**синтаксисом языка**

## **Нам понадобится компьютер и специальная среда «Муравей» Средой называют специальные программы, в которых мы «общаемся» с компьютером, давая ему команды**

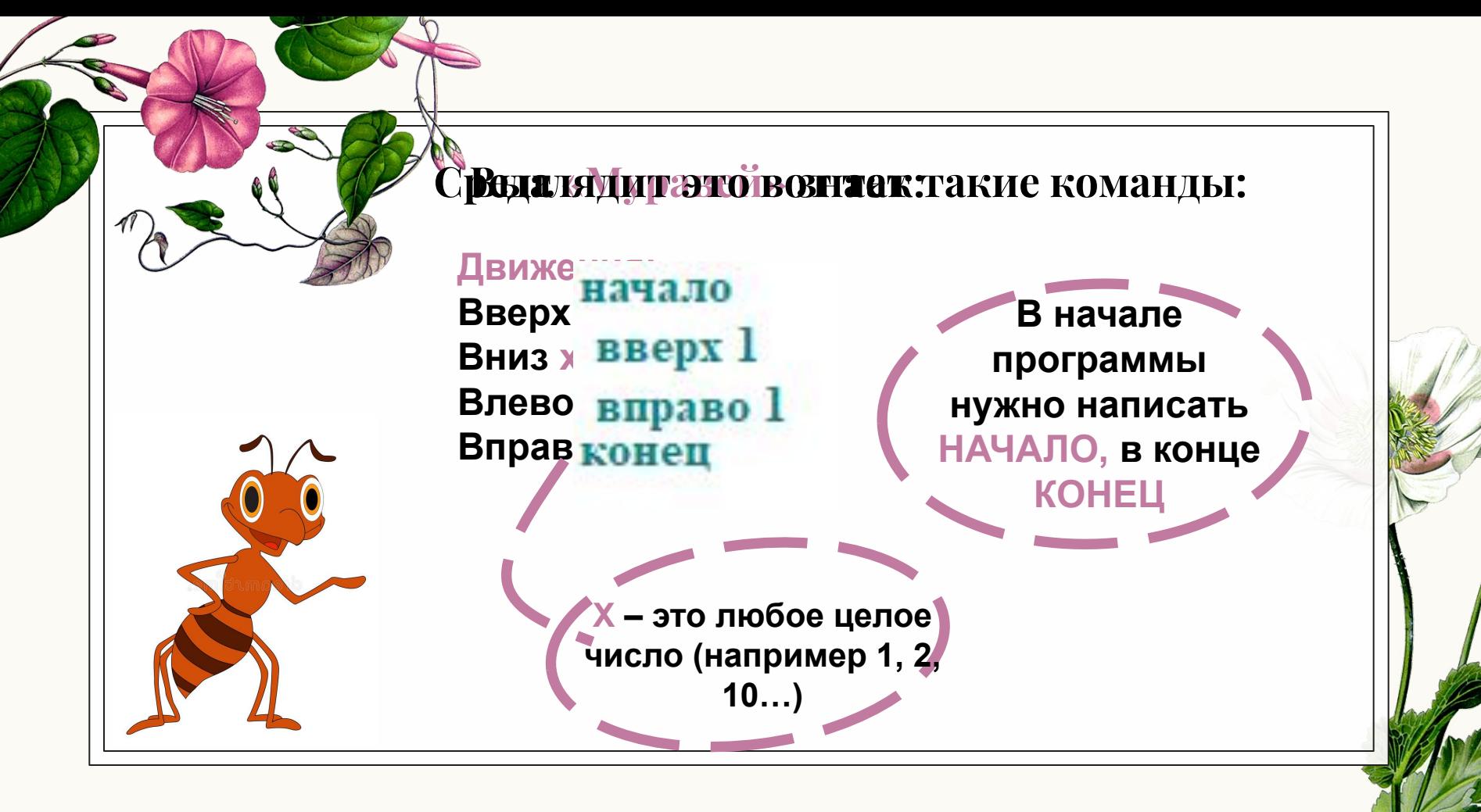

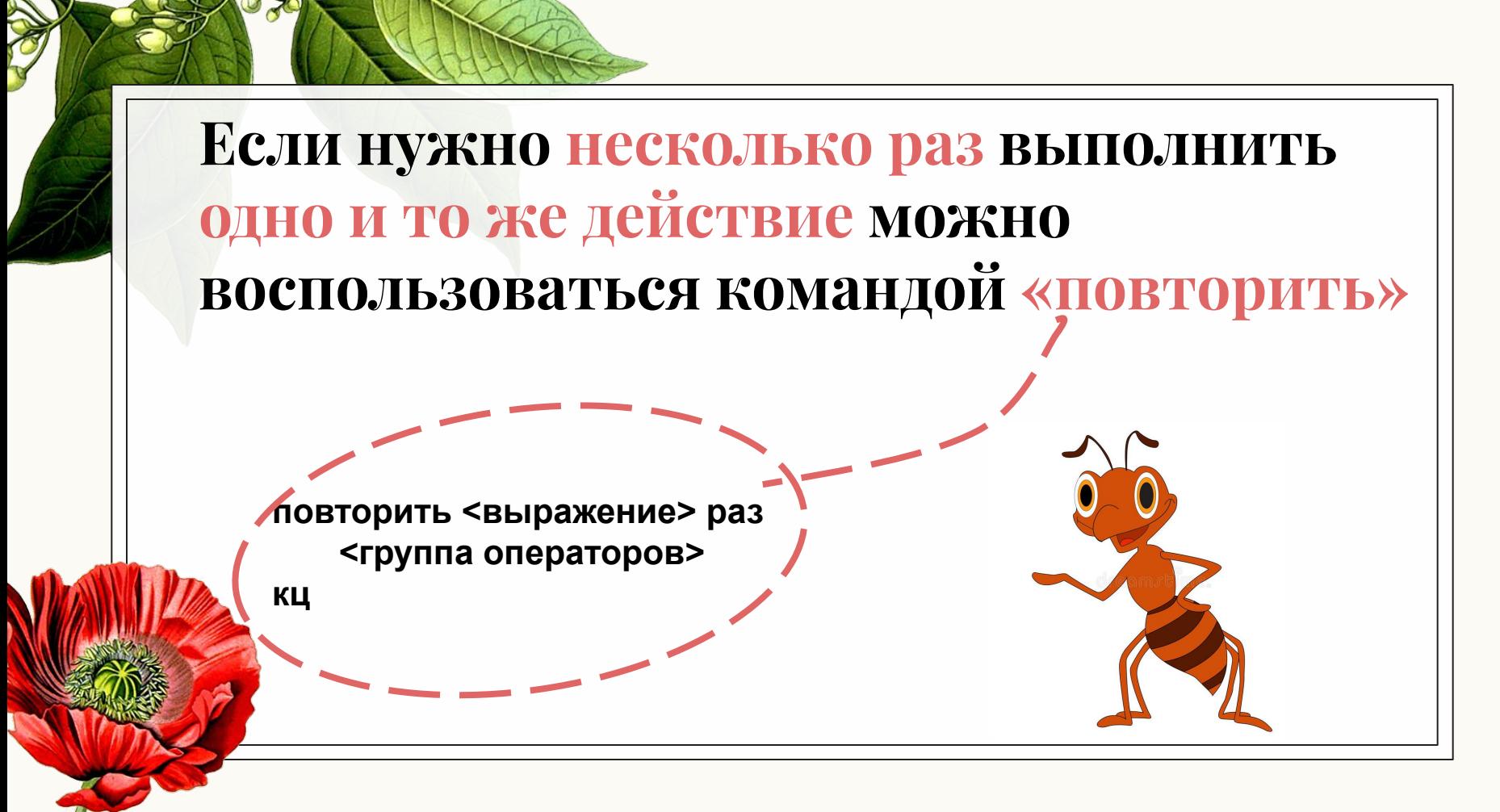